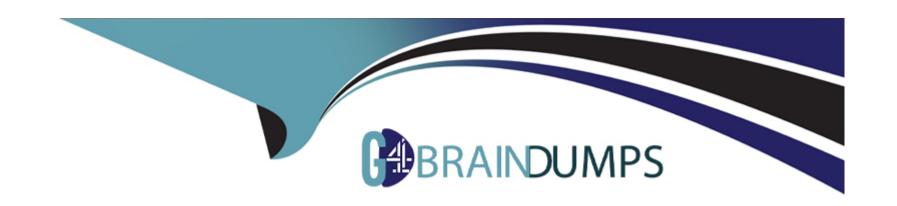

# Free Questions for AND-801 by go4braindumps

Shared by Palmer on 06-06-2022

For More Free Questions and Preparation Resources

**Check the Links on Last Page** 

## **Question 1**

#### **Question Type:** MultipleChoice

What does the following code snippet do?

```
package com.androidatc.lesson_07_android
class PlaceListAdapter(private val list:ArrayList<Place>,private val
context: Context):RecyclerView.Adapter<PlaceListAdapter.ViewHolder>(){
override fun onCreateViewHolder(parent: ViewGroup?, viewType: Int): {}
override fun getItemCount(): Int {}
class ViewHolder(itemView:View): RecyclerView.ViewHolder(itemView) {
```

| Options:                                                                                                    |   |
|----------------------------------------------------------------------------------------------------|---|
| 4- Creates a FrameView.                                                                                                    |   |
| 3- Creates a Cradview.                                                                                                    |   |
| - Creates a RecyclerView.                                                                                                    |   |
| O- Creates a ListView-                                                                                                    |   |
|                                                                                                    |   |
| Answer:                                                                                                    |   |
|                                                                                                    |   |
|                                                                                                    |   |
|                                                                                                    |   |
|                                                                                                    |   |
| uestion 2                                                                                                    |   |
|                                                                                                    |   |
|                                                                                                    |   |
| estion Type: MultipleChoice                                                                                                    | Э |
| estion Type: MultipleChoice  Assume you were given the code of an Android app that include a Google Map. When you checked the apps code, you found the collowing: var locationMangaer: LocationManager?=null var locationUstener: LocationListener?=null Which of the following is true            |   |
| estion Type: MultipleChoice  Assume you were given the code of an Android app that include a Google Map. When you checked the apps code, you found the collowing: var locationMangaer: LocationManager?=null var locationUstener: LocationListener?=null Which of the following is true            |   |
| Assume you were given the code of an Android app that include a Google Map. When you checked the apps code, you found the ollowing: var locationMangaer: LocationManager?=null var locationUstener: LocationListener?=null Which of the following is true                                          |   |
| Lestion Type: MultipleChoice  Assume you were given the code of an Android app that include a Google Map. When you checked the apps code, you found the following: var locationManager: LocationManager?=null var locationUstener: LocationListener?=null Which of the following is true this app? |   |

- A- This app is just lo show locations on Google map.
- B- LocationListener is used to give the app user to change the Google map database.
- C- This app captures a user s location (coordinates) and uses N in its work Row.
- **D-** These classes are not related to Google map.

#### **Answer:**

Α

# **Question 3**

#### **Question Type:** MultipleChoice

The following Android code locates Toronto CN tower on Google map using on the latitude and longitude coordinates. Which of the following choices is the correct choice to show your Google map in the zoom-in state?

```
override fun onMapReady(googleMap: GoogleMap) {
   GMap=googleMap
   val cnTower =LatLng(43.642633,-79.3878268)
   GMap.moveCamera(CameraUpdateFactory.newLatLng(cnTower))
   GMap.addMarker(MarkerOptions().position(cnTower).title("Toronto CN Tower"))
}
```

- **A-** Replace: GMap.moveCameralCameraaUpdateFactory.newLatLng(cnToiwf)) with: GMap.moveCameta{CameraUpdaieFaclory.newtalLnoZoom(cnTowerT16f)0
- B- We can only show a position on Google map and we don't have permission to modify the zoom level
- C- Change the coordinates value to get the zoom level what we need
- D- Add the following code: GoogleMapZoom(60)%

#### **Answer:**

Α

## **Question 4**

#### **Question Type:** MultipleChoice

The following image displays an Android notification labeled with the responsible to configure each part of it. Which of the following choices sets the Android notification title?

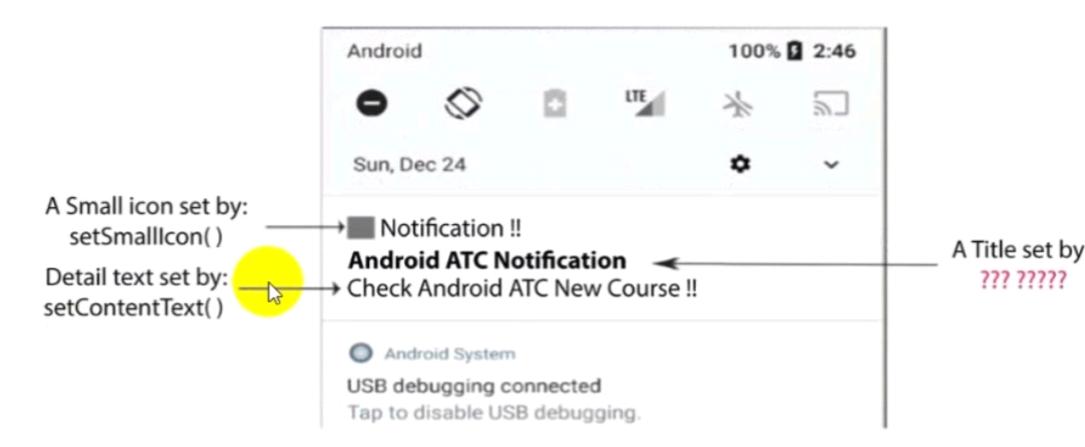

| 0 | n | ti | O           | n | S                     | • |
|---|---|----|-------------|---|-----------------------|---|
|   | M | •  | $\mathbf{}$ |   | $\mathbf{\mathbf{U}}$ |   |

- A- Notification Title()
- B- Notification\_setTitle ( )
- C- setTitle ( )
- **D-** setcontentTitle

#### **Answer:**

D

# **Question 5**

**Question Type:** MultipleChoice

The following image includes Android code for a WebView widget (ID: MyWebView) to work as a web browser for the URL: http://www.androidatc.com. When you run this code, the app does not open the www.androidatc.com web site. Which step is still missing to open this web site through this app?

```
class MainActivity : AppCompatActivity() {
 override fun onCreate(savedInstanceState: Bundle?) {
 super.onCreate(savedInstanceState)
 setContentView(R.layout.activity_main)
 //Set the Web View to have a transparent border
MyWebView.setBackgroundColor(Color, TRANSPARENT)
//To enable JavaScript for the web browser
MyWebView.settings.javaScriptEnabled =true
 //to load images automatically
MyWebView.settings.loadsImagesAutomatically = true
 //Enable Scrolling
MyWebView.scrollBarStyle=View.SCROLLBARS INSIDE OVERLAY
 //Shows the URL
MyWebView.loadUrl("http://www.androidatc.com")
```

- A- Configure me activity main.xml file to enable lhe WIFi connection or mobile data connection.
- B- This app will open the web site without the need to add any additional configuration
- C- Add additional code to configure FireFox web browser as default web browser for this app.
- **D-** Configure the app's AndroidManifest file to allow this app to connect to the Internet by adding the <uses-permission android:name='android.permission.INTERNET'/> tag.

#### **Answer:**

C

# **Question 6**

#### **Question Type:** MultipleChoice

The code snippet below displays a menu which is illustrated in another image. The emulator image displays a menu that contains three items, but in the code file none of these menu items are available. Where do these items come from?

```
class MainActivity : AppCompatActivity() {
   override fun onCreate(savedInstanceState: Bundle?) {
      super.onCreate(savedInstanceState)
      setContentView(R.layout.activity_main)
}

override fun onCreateOptionsMenu(menu: Menu?): Boolean {
      menuInflaterVinflate(R.menu.menu, menu)
      return true
}
```

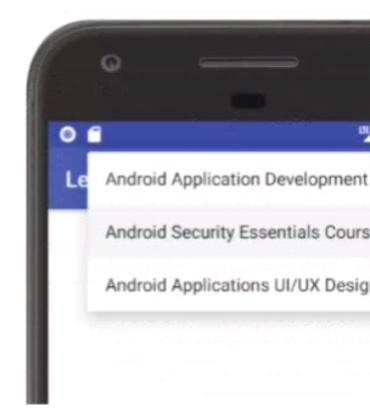

- A- This file will not show any menu items.
- B- As illustrated in the code, these items are already added in the resource the called menu.xml and this file exists m a container called menu.
- C- These menu items are already added to AndroidManitfest,xml file.

D- These items are added in activity\_main.xml file.

#### **Answer:**

В

# **Question 7**

#### **Question Type:** MultipleChoice

The following image includes Android code for creating a Date Picker. The date will appear in TextView which has id: dateText. Which of the following choices is correct about why you must add T to the month as illustrated in the code highlighted in brown?

```
class MainActivity : AppCompatActivity() {
    override fun onCreate(savedInstanceState: Bundle?) {
        super.onCreate(savedInstanceState)
        setContentView(R.layout.activity_main)
    }
    fun setDate(view: View) {
        val c =Calendar.getInstance()
        val day: Int= c.get(Calendar.DAY_OF_MONTH)
        val month =c.get(Calendar.MONTH)

        val year:Int =c.get(Calendar.YEAR)
        val DatePD = DatePickerDialog( context this, android.R.style.ThemeOverlay, DatePickerDialog.OnDateSetListene:
        {DatePicker, Year,Month,Day -> dateText.text="$Day/ ${Month+1} /$Year"}, year,month,day)
        DatePD.show()
    }
}
```

- A- Because the month starts from 0 until 11; therefore, adding 1 gives the correct month value.
- B- No value will be added to the month, it is date style only.
- **C-** This a part of me loop.

D- To avoid any conflict due to difference in the time zone.

#### **Answer:**

Α

# **Question 8**

#### **Question Type:** MultipleChoice

The following images include an Android code for SeekBar (id: MyseekBar) and one state of its operation. What does "Result" represent in this code?

```
class MainActivity : AppCompatActivity() {
 lateimit var <u>slider</u>: SeekBar
 lateimit var value: TextView
  override fun onCreate(savedInstanceState: Bundle?) (
      super.onCreate(savedInstanceState)
      setContentView(R.layout.activity_main)
      slider=MyseekBar
     value-Result
      slider.setOnSeekBarChangeListener(object :SeekBar.OnSeekBarChangeListener(
          override fun onFrogressChanged(seekBar: SeekBar), progress: Int, fromUser: Boolean) (
             value.text="Release your thumb to select .. "+progress.toString()
          override fun onStartTrackingTouch(seekBar: SeekBar?) {
              value.text="Tracking Started ....." + slider.progress
          override fun onStopTrackingTouch(seekBar: SeekBar?) (
             value.text="Thank you for selecting " + slider.progress
     33
```

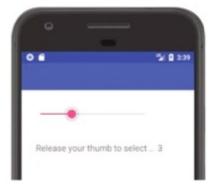

- A- Result is the seekbar id.
- **B-** No any role for Result in this code.
- C- Result is the id of TextView widget which will show the result messages of SeekBar operation.
- D- Result is the maximum value of SeekBar steps that can be moved.

#### **Answer:**

C

## **To Get Premium Files for AND-801 Visit**

https://www.p2pexams.com/products/and-801

## **For More Free Questions Visit**

https://www.p2pexams.com/android/pdf/and-801

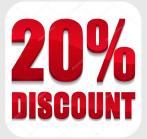